## Package 'markerpen'

March 17, 2021

Type Package

Title Marker Gene Detection via Penalized Principal Component Analysis

Version 0.1.1

Date 2021-03-14

Author Yixuan Qiu, Jiebiao Wang, Jing Lei, and Kathryn Roeder

Maintainer Yixuan Qiu <yixuan.qiu@cos.name>

Description Implementation of the 'MarkerPen' algorithm, short for marker gene detection via penalized principal component analysis, described in the paper by Qiu, Wang, Lei, and Roeder (2020, <doi:10.1101/2020.11.07.373043>). 'MarkerPen' is a semi-supervised algorithm for detecting marker genes by combining prior marker information with bulk transcriptome data.

License GPL

Encoding UTF-8 LazyData true **Depends** R  $(>= 3.5.0)$ **Imports** Rcpp  $(>= 1.0.1)$ , RSpectra, stats LinkingTo Rcpp, RcppEigen, RSpectra Suggests knitr, rmarkdown, prettydoc, scales SystemRequirements C++11 VignetteBuilder knitr, rmarkdown RoxygenNote 7.1.1

NeedsCompilation yes

Repository CRAN

Date/Publication 2021-03-17 00:30:02 UTC

### R topics documented:

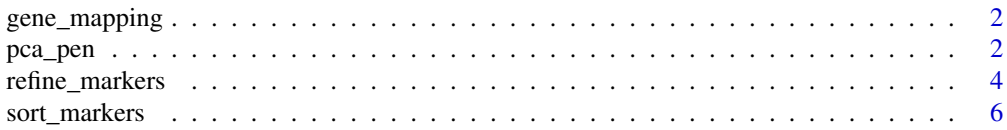

#### <span id="page-1-0"></span>**Index** [8](#page-7-0) **8**

#### gene\_mapping *Mapping gene names to Ensembl IDs*

#### Description

A data set showing the mapping between gene names and Ensembl gene IDs, derived from the EnsDb.Hsapiens.v79 Bioconductor package.

#### Usage

gene\_mapping

#### Format

A data frame with 59074 rows and 2 variables:

ensembl Ensembl gene IDs

name corresponding gene names

#### Source

[https://bioconductor.org/packages/release/data/annotation/html/EnsDb.Hsapiens.v7](https://bioconductor.org/packages/release/data/annotation/html/EnsDb.Hsapiens.v79.html)9. [html](https://bioconductor.org/packages/release/data/annotation/html/EnsDb.Hsapiens.v79.html)

<span id="page-1-1"></span>pca\_pen *Penalized Principal Component Analysis for Marker Gene Selection*

#### Description

This function solves the optimization problem

$$
\min \quad -\text{tr}(SX) + \lambda p(X),
$$

$$
s.t. \quad O \preceq X \preceq I, \quad X \ge 0, \quad \text{and} \quad \text{tr}(X) = 1,
$$

where  $0 \le X \le I$  means all eigenvalues of X are between 0 and 1,  $X \ge 0$  means all elements of X are nonnegative, and  $p(X)$  is a penalty function defined in the article (see the **References** section).

#### pca\_pen 3

#### Usage

```
pca_pen(
  S,
  gr,
  lambda,
  w = 1.5,
  alpha = 0.01,
  maxit = 1000,
  eps = 1e-04,verbose = 0
\mathcal{L}
```
#### Arguments

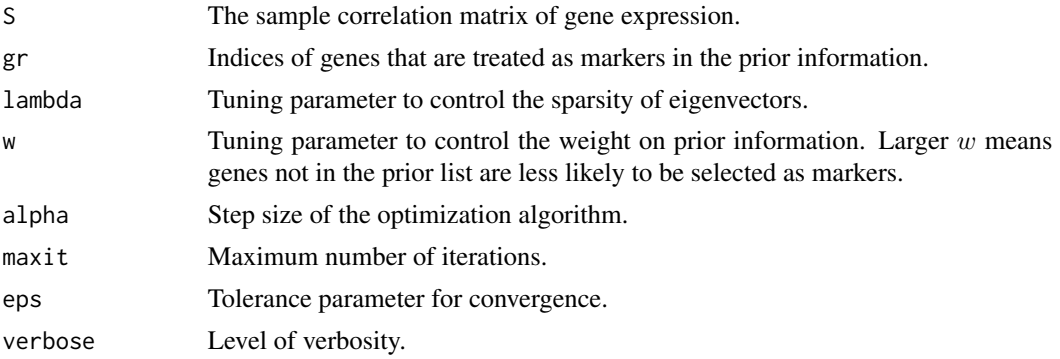

#### Value

A list containing the following components:

projection The estimated projection matrix.

evecs The estimated eigenvectors.

niter Number of iterations used in the optimization process.

err\_v The optimization error in each iteration.

#### References

Qiu, Y., Wang, J., Lei, J., & Roeder, K. (2020). Identification of cell-type-specific marker genes from co-expression patterns in tissue samples.

#### Examples

```
set.seed(123)
n = 200 # Sample size
p = 500 # Number of genes
s = 50 # Number of true signals
# The first s genes are true markers, and others are noise
Sigma = matrix(\emptyset, p, p)
```

```
Signa[1:s, 1:s] = 0.9diag(Sigma) = 1
# Simulate data from the covariance matrix
x = matrix(rnorm(n * p), n) %*% chol(Sigma)
# Sample correlation matrix
S = cor(x)# Indices of prior marker genes
# Note that we have omitted 10 true markers, and included 10 false markers
gr = c(1:(s - 10), (s + 11):(s + 20))# Run the algorithm
res = pca\_pen(S, gr, lambda = 0.1, verbose = 1)# See if we can recover the true correlation structure
image(res$projection, asp = 1)
```
<span id="page-3-1"></span>

refine\_markers *Marker Gene Selection via Penalized Principal Component Analysis*

#### Description

This function refines a prior marker gene list by combining information from bulk tissue data, based on the penalized principal component analysis. The current implementation computes on one cell type at a time. To get marker genes for multiple cell types, call this function iteratively.

#### Usage

```
refine_markers(
 mat_exp,
  range,
 markers,
 lambda,
 w = 1.5.
  thresh = 0.001,
  alpha = 0.01,
 maxit = 1000,
 eps = 1e-04,
  verbose = 0)
```
#### **Arguments**

mat\_exp The gene expression matrix in the original scale (not logarithm-transformed), with rows standing for observations and columns for genes. The matrix should include gene names as column names.

<span id="page-3-0"></span>

#### <span id="page-4-0"></span>refine\_markers 5

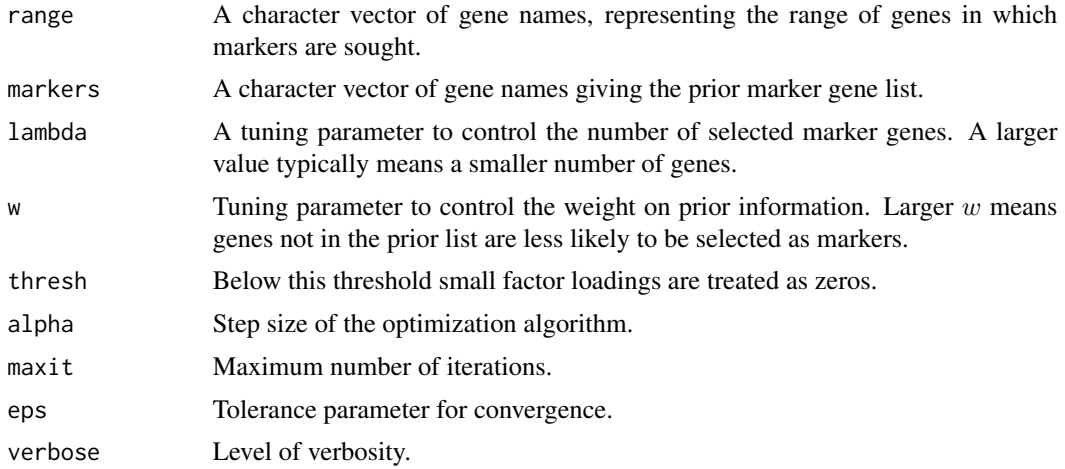

#### Value

A list containing the following components:

spca The sparse PCA result as in [pca\\_pen\(](#page-1-1)).

markers A character vector of selected markers genes.

markers\_coef The estimated factor loadings for the associated genes.

#### References

Qiu, Y., Wang, J., Lei, J., & Roeder, K. (2020). Identification of cell-type-specific marker genes from co-expression patterns in tissue samples.

#### Examples

```
# Data used in the vignette
load(system.file("examples", "gene_expr.RData", package = "markerpen"))
load(system.file("examples", "published_markers.RData", package = "markerpen"))
load(system.file("examples", "markers_range.RData", package = "markerpen"))
# Get expression matrix - rows are observations, columns are genes
ind = match(rownames(dat), markerpen::gene_mapping$name)
ind = na.mit(ind)ensembl = markerpen::gene_mapping$ensembl[ind]
mat_exp = t(dat[markerpen::gene_mapping$name[ind], ])
colnames(mat_exp) = ensembl
# We compute the marker genes for two cell types with a reduced problem size
# See the vignette for the full example
# Markers for astrocytes
set.seed(123)
search_range = intersect(markers_range$astrocytes, ensembl)
search_range = sample(search_range, 300)
prior_markers = intersect(pub_markers$astrocytes, search_range)
```

```
ast_re = refine_markers(
   mat_exp, search_range, prior_markers,
   lambda = 0.35, w = 1.5, maxit = 500, eps = 1e-3, verbose = 0\lambda# Remove selected markers from the expression matrix
mat_rest = mat_exp[, setdiff(colnames(mat_exp), ast_re$markers)]
# Markers for microglia
search_range = intersect(markers_range$microglia, ensembl)
search_range = sample(search_range, 300)
prior_markers = intersect(pub_markers$microglia, search_range)
mic_re = refine_markers(
    mat_exp, search_range, prior_markers,
    lambda = 0.35, w = 1.5, maxit = 500, eps = 1e-3, verbose = 0)
# Refined markers
markers_re = list(astrocytes = ast_re$markers,
                  microglia = mic_re$markers)
# Visualize the correlation matrix
cor_markers = cor(mat_exp[, unlist(markers_re)])
image(cor_markers, asp = 1)
# Post-process the selected markers
# Pick the first 20 ordered markers
markers_ord = sort_markers(cor_markers, markers_re)
markers_ord = lapply(markers_ord, head, n = 20)
# Visualize the correlation matrix
image(cor(mat_exp[, unlist(markers_ord)]), asp = 1)
```
sort\_markers *Post-processing Selected Marker Genes*

#### Description

This function reorders the selected marker genes using information of the sample correlation matrix.

#### Usage

```
sort_markers(corr, markers)
```
#### **Arguments**

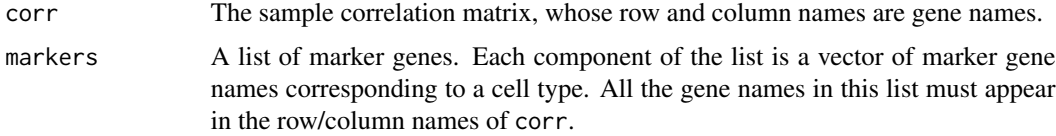

<span id="page-5-0"></span>

#### <span id="page-6-0"></span>sort\_markers 7

#### Value

A list that has the same structure as the input markers argument, with the elements in each component reordered. See the example in [refine\\_markers\(](#page-3-1)).

# <span id="page-7-0"></span>Index

∗ datasets

gene\_mapping, [2](#page-1-0)

gene\_mapping, [2](#page-1-0)

pca\_pen, [2,](#page-1-0) *[5](#page-4-0)*

refine\_markers, [4,](#page-3-0) *[7](#page-6-0)*

sort\_markers, [6](#page-5-0)